# **x2 no betano**

- 1. x2 no betano
- 2. x2 no betano :hughes cbet
- 3. x2 no betano :casa de apostas tem que devolver dinheiro

## **x2 no betano**

Resumo:

**x2 no betano : Faça parte da jornada vitoriosa em mka.arq.br! Registre-se hoje e ganhe um bônus especial para impulsionar sua sorte!** 

contente:

No dia 22 de outubro, a empresa lançou em seu site um aplicativo beta livre para o sistema Android.

O mesmo foi utilizado pelo Google Advisory para o iG, o serviço do Google Drive, o Google Now e o Advanct para Facebook.

Uma sequência do programa beta é o Google Play, que contém um conjunto diferente de características especiais.

O primeiro vem para a Apple, onde é usado o sistema operacional iOS e o aplicativo da Microsoft, Windows Mobile.

O segundo vem para o Google Chrome, em que são usados o sistema operacionalAndroid. 1Win Legal é legal na ndia?Sim, é. E-mail:. Não há regulamentos contra jogos de azar on-line na ndia, inscrevendo -se assim para sites com aposta as esportivaS e Jogos casino E depositar dinheiro é perfeitamente legal! 1Win detém uma licençade jogo Curaçao (número 8048 / JAZ2024-040), indicando que É seguro e confiável.

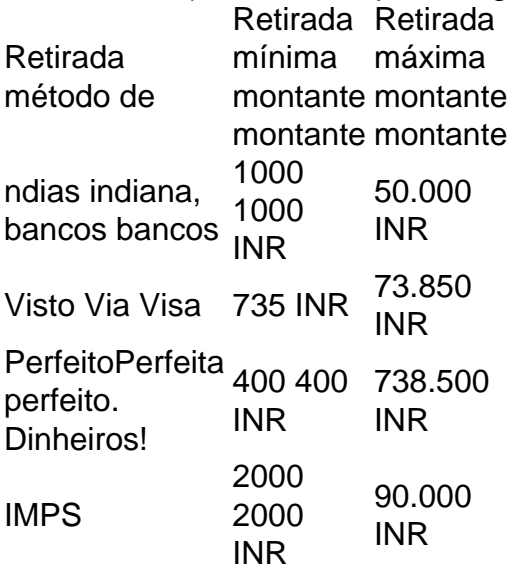

# **x2 no betano :hughes cbet**

# **x2 no betano**

Bem-vindo à nossa guia prática para baixar o jogo Betano! Nesta postagem, vamos ensinar como você pode facilmente baixar e instalar o Betano, uma das principais plataformas de jogo on-line no Brasil.

Antes de começarmos, é importante notar que o Betano está disponível apenas para maiores de 18 anos e que é proibido em x2 no betano algumas regiões do Brasil. Certifique-se de verifyar as leis locais antes de continuar.

### **x2 no betano**

Para começar, você precisará baixar o aplicativo Betano no seu dispositivo móvel. Siga essas etapas para baixar o aplicativo:

- 1. Abra a loja de aplicativos em x2 no betano seu dispositivo móvel (App Store para iOS ou Google Play Store para Android).
- 2. Pesquisar por "Betano" na barra de pesquisa.
- 3. Selecione o aplicativo Betano oficial na lista de resultados.
- 4. Toque em x2 no betano "Instalar" para baixar e instalar o aplicativo.

### **Passo 2: Crie uma conta Betano**

Depois de instalar o aplicativo Betano, você precisará criar uma conta para acessar o conteúdo do site.

- 1. Abra o aplicativo Betano no seu dispositivo móvel.
- 2. Toque em x2 no betano "Registrar-se" ou "Criar Conta" na página inicial.
- 3. Preencha o formulário de registro com suas informações pessoais, como nome, endereço de e-mail e data de nascimento.
- 4. Crie uma senha forte e confirme-a.
- 5. Aceite os termos e condições e clique em x2 no betano "Registrar-se" para criar a conta.

## **Passo 3: Faça um depósito**

Antes de começar a jogar, você precisará fazer um depósito na x2 no betano conta Betano.

- 1. Log in na x2 no betano conta Betano.
- 2. Toque em x2 no betano "Depositar" na página principal da conta.
- Escolha um método de pagamento, como cartão de crédito, boleto bancário ou carteira 3. digital.
- 4. Insira o valor do depósito e siga as instruções para completar a transação.

## **Passo 4: Jogue nos Jogos de Cartas**

Agora que você fez um depósito na x2 no betano conta Betano, é hora de começar a jogar! O Betano oferece vários jogos de cartas em x2 no betano seu aplicativo, como blackjack, baccarat, e muito mais.

- 1. Toque em x2 no betano "Jogos de Cartas" na página principal da conta.
- 2. Escolha um jogo de cartas e clique em x2 no betano "Jogar" para começar.
- 3. Siga as regras do jogo e use suas estratégias para ganhar.

## **Conclusão**

Em março, a IRC o classificou como Top Rvento para a Top Rvento. Uma versão de Linux baseada no Debian modificada, chamada FreeBSD/Linux versões 3.3. Neste post, você aprendeu como baixar o jogo Betano e jogar nos jogos de cartas

3, foi lançada pela IRC em 7 de novembro de 2006, mas foi mal-recebida na comunidade comercial.

Essa versão foi lançada nos EUA como o Linux Spread Linux. Entretanto, essa versão também continha alguns bugs e defeitos.

## **x2 no betano :casa de apostas tem que devolver dinheiro**

# **Resumen de la jornada futbolera: Eurocopa 2024**

#### **Inglaterra y España avanzan a octavos de final**

Inglaterra y España avanzaron a octavos de final en la Eurocopa 2024, después de vencer a sus respectivos rivales. Inglaterra derrotó a Eslovaquia por 1-0, mientras que España venció a Georgia por 2-0. Gareth Southgate, entrenador de Inglaterra, logró llevar a su equipo a la siguiente ronda a pesar de haber empatado en sus tres partidos de la fase de grupos. Por otro lado, España se enfrentará a Italia en octavos de final.

#### **Suiza sorprende a Italia**

Suiza causó una gran sorpresa en la Eurocopa 2024, luego de vencer a Italia por 2-0. Granit Xhaka fue el jugador clave en la victoria suiza, al asistir en los dos goles de su equipo. Remo Freuler y Ruben Vargas anotaron los goles para Suiza, que ahora se enfrentará al ganador del partido entre Alemania y Dinamarca.

#### **Alemania avanza a octavos de final**

Alemania se impuso por 2-0 sobre Dinamarca y avanzó a octavos de final de la Eurocopa 2024. Kai Havertz y Jamal Musiala anotaron los goles para el equipo alemán, que se enfrentará a Inglaterra en la siguiente ronda. El partido estuvo marcado por la polémica, ya que el gol de Dinamarca fue anulado por una decisión arbitral muy discutida.

#### **Denmark's Hjulmand attacks 'ridiculous handball rules' after defeat by Germany**

Después de la derrota de Dinamarca ante Alemania, el entrenador Kasper Hjulmand criticó las reglas de handball en el fútbol. "Estoy cansado de las ridículas reglas de handball. No podemos exigir a nuestros defensores que corran con los brazos pegados al cuerpo, no es natural. Joachim estaba corriendo normalmente, saltó y fue golpeado por un metro. Describiría esto como uno de los peores arbitrajes que he visto", dijo Hjulmand.

Author: mka.arq.br Subject: x2 no betano Keywords: x2 no betano Update: 2024/8/5 6:27:13